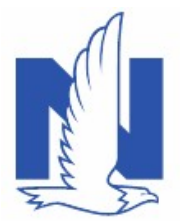

#### Description:

A policy can be changed from Named Non-Owner to Private Passenger Auto or vice versa without the need to rewrite the policy. This job aid describes working with named non-owner vehicle policies in PolicyCenter. Topics discussed in this job aid include: **Example 18 Accord Mon-owner Vehicle**<br>• Changing a private passenger auto or vice versa without the need<br>• Changing a private passenger auto policy to a named non-owner vehicle policies in PolicyCenter. To<br>• Changing a pri **• Changing a named non-owner believe and the policy of a property of the policy can be changed from Named Non-Owner to Private Passenger Auto or vice versa without the need rewrite the policy. This job aid describes worki • Features, coverages and discounts to add or remove based on how the policy is changing an proper and bon-Owner to Private Passenger Auto or vice versa without the need to rewrite the policy. This job aid describes worki** 

- 
- 
- 

#### Private Passenger Auto Policy to Named Non-Owner Policy

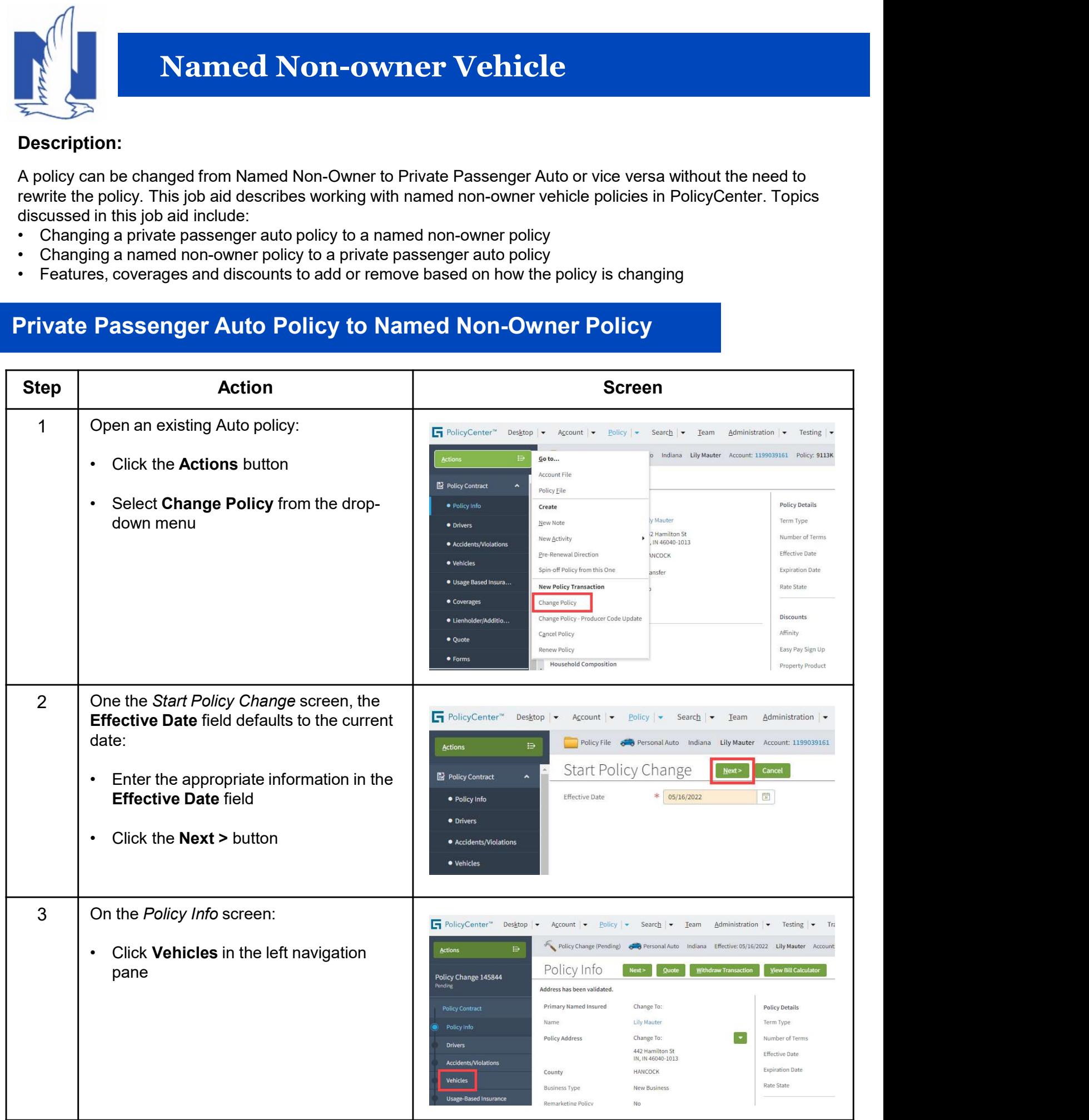

Nationwide, the Nationwide N and Eagle, and Nationwide is on your side are service marks of Nationwide Mutual Insurance Company. @ 2022 Nationwide.

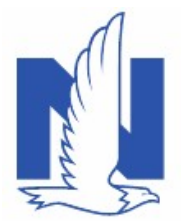

# Named Non-owner Vehicle

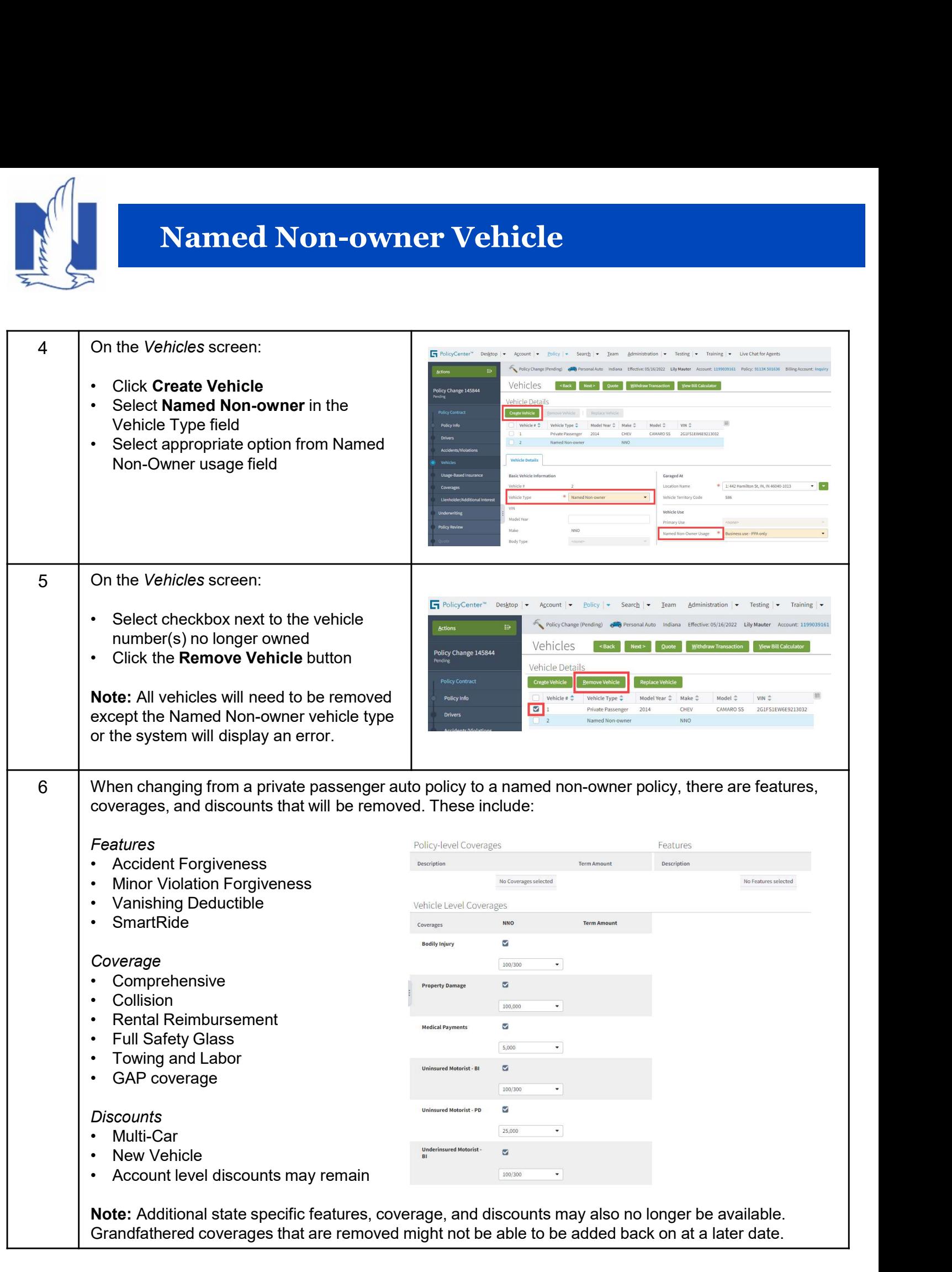

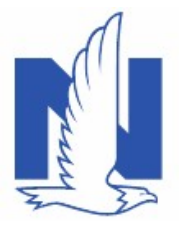

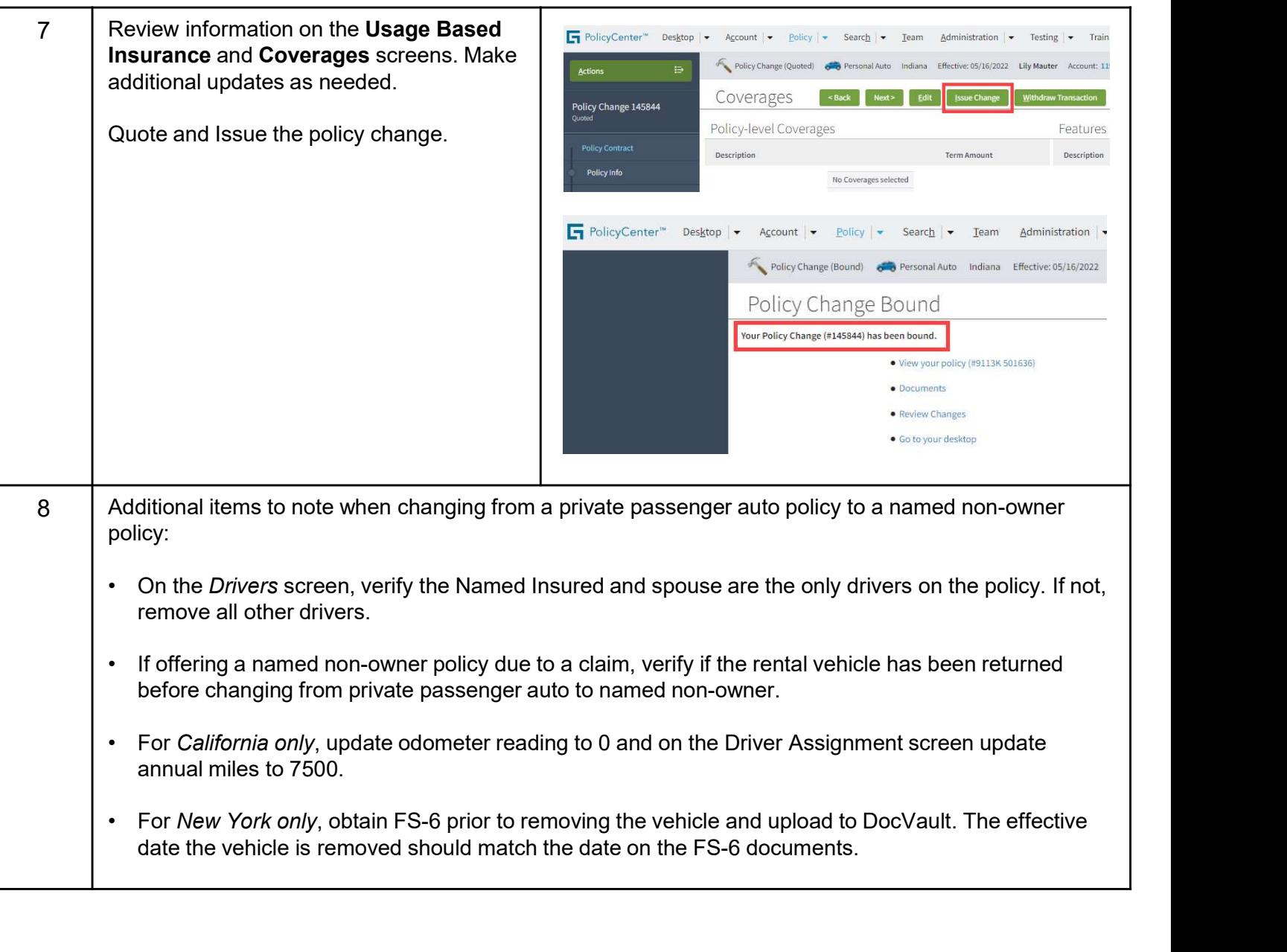

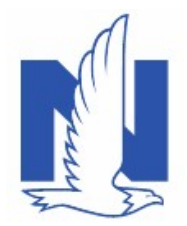

### Named Non-Owner Policy to Private Passenger Auto Policy

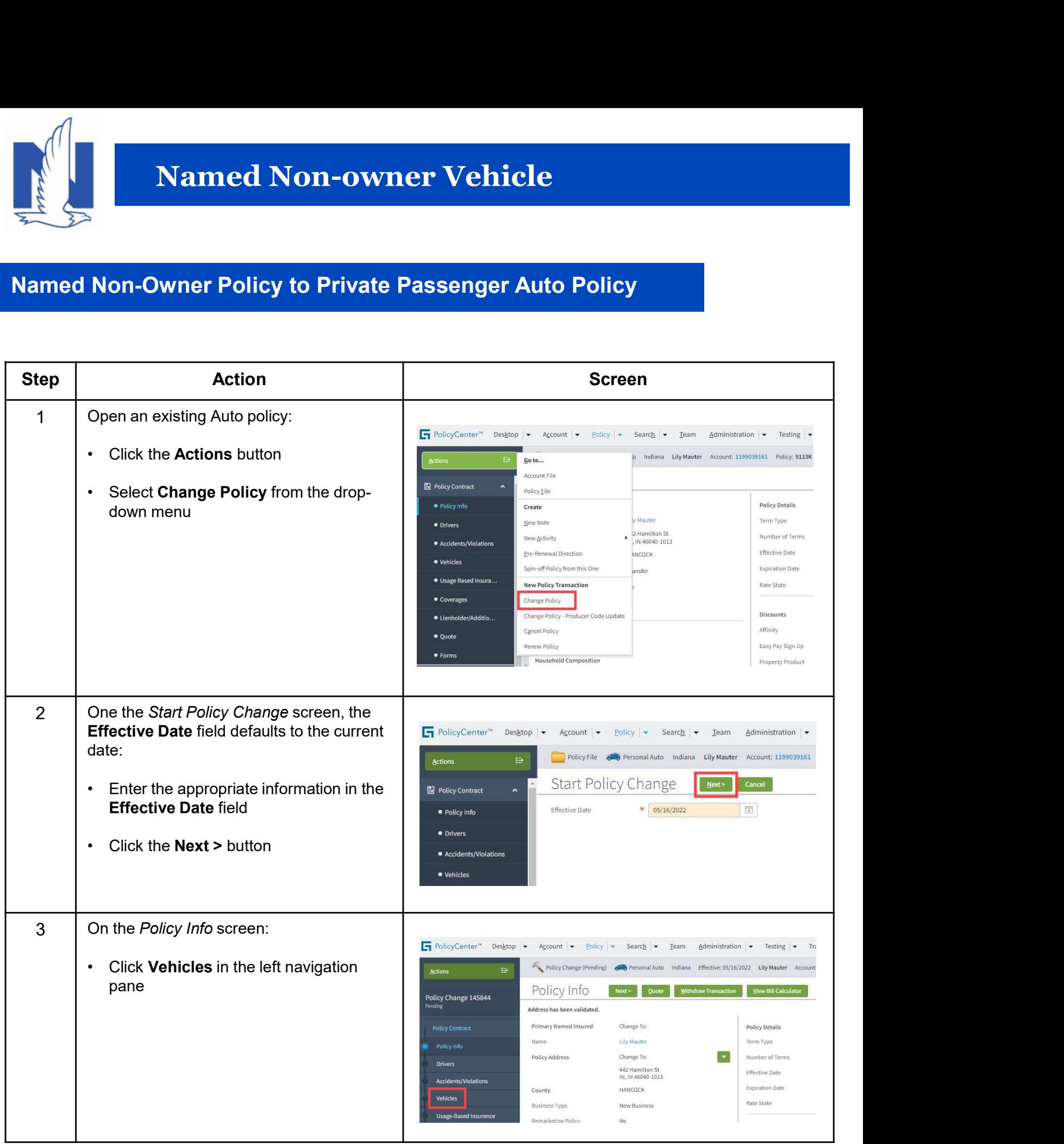

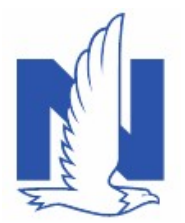

# Named Non-owner Vehicle

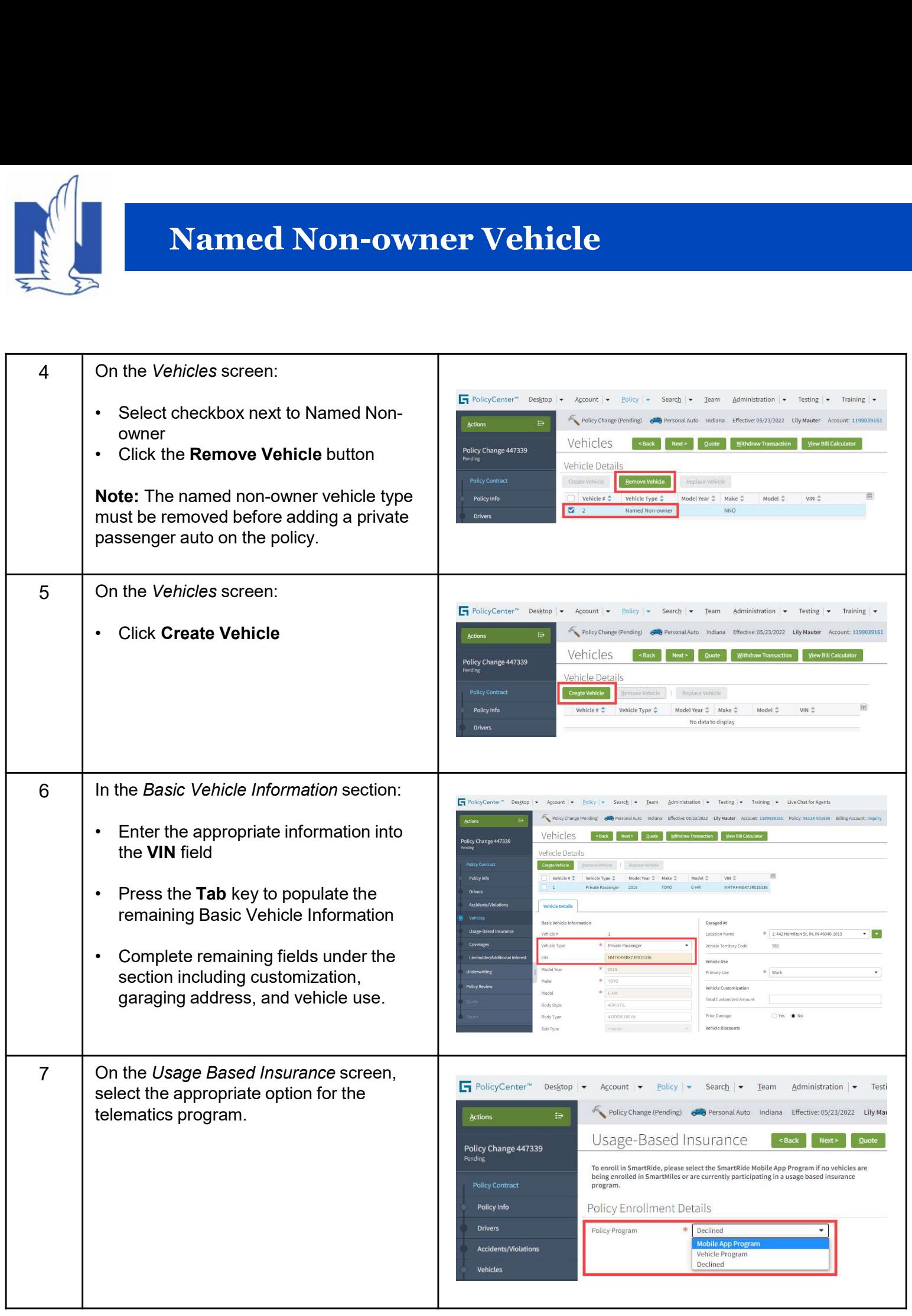

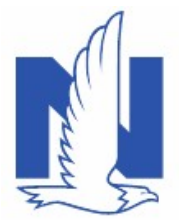

### Named Non-owner Vehicle

8 | When changing from a named non-owner policy to a private passenger auto policy, there are features, coverages, and discounts that could be available. These include:

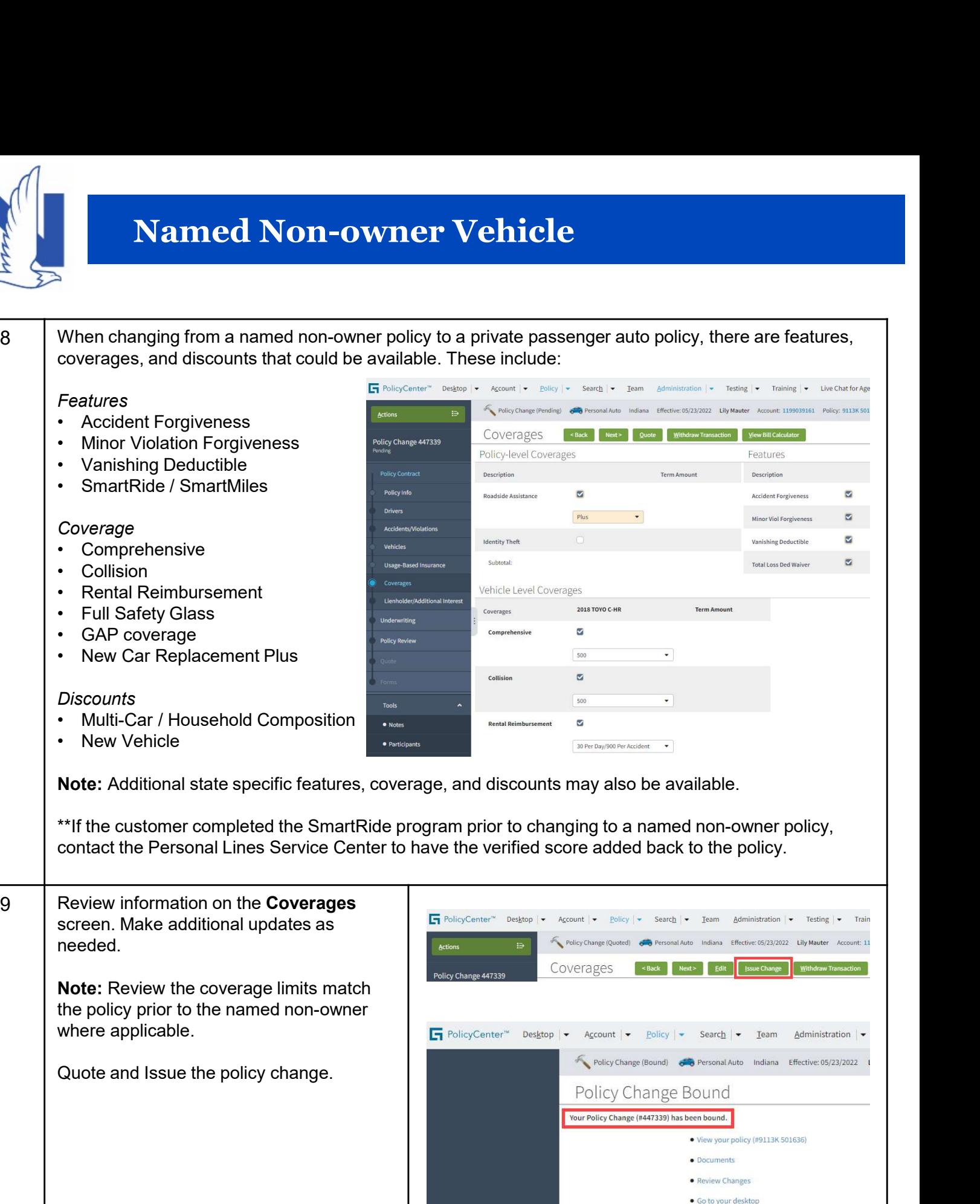